## University College London Department of Computer Science

Cryptanalysis Lab 06

J. P. Bootle, N. Courtois

Copyright C 2016 **[jonathan.bootle.14@ucl.ac.uk](mailto:jonathan.bootle.14@ucl.ac.uk)** April 4, 2019 Version 2.0

## 1. Roots Of Unity

Type the following commands for the bitcoin Elliptic Curve:

p=115792089237316195423570985008687907853269984665640564039 457584007908834671663

 $Zp=Integers(p)$  # Here we give ourselves shorthand for the mod  $Zp(2)$ <sup>(p-1)</sup>

root\_list = Zp.zeta(5,all=True); root\_list

Try the same with  $q=$ 115792089237316195423570985008687907852837564279074904382 605163141518161494337

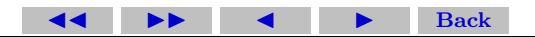

## 2. Isogenies: Morphisms of Elliptic Curves

Isogeny is a group homomorphism [not every book has the same definition]. It preserves the EC point addition. It also is a rational map (a division of 2 polynomials).

Type the following commands.

```
k = GF(11)E = EllipticCurve(k, [1,1])
E.cardinality()
E.discriminant()
E.j_invariant()
Q = E(6.5)phi = E.isogeny(Q)F=phi.codomain()
F.is_isogenous(E)
F.cardinality()
F.discriminant()
F.j_invariant()
phi
```
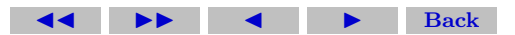

```
P = E(4,5)phi(P); phi(P).order()
phi(E(6,5)) - why we expect this result? [V\'e]lu]
(X, Y) = phi.rational_maps()X
phi.x_rational_map()
```
Write SAGE code to verify if phi preserves the addition on ECC.

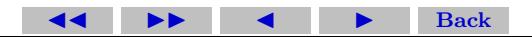

## 3. Dual Isogenies and Special Multiples

There is essentially a ONE signle isogeny between tow elliptic curves. There is an interesting notion of dual isogenies, see this easy intro paper (which contains many typos like  $E'$  is in fact  $E_2$  etc) [https://](https://wstein.org/edu/2010/581b/projects/joanna_gaski/isogenies.pdf) [wstein.org/edu/2010/581b/projects/joanna\\_gaski/isogenies.pdf](https://wstein.org/edu/2010/581b/projects/joanna_gaski/isogenies.pdf)

```
E = EllipticCurve(GF(37), [0, 0, 0, 1, 8])
E.short weierstrass model()
R. < x > = GF(37)[]
f = x^3 + x^2 + 28*x + 33phi = EllipticCurveIsogeny(E, f)
phi_h<sub>1</sub> = phi. dual()phi.dual() .dual() == phiphi_hat.codomain() == phi.domain()
phi_hat.domain() == phi.codomain()
```

```
(X, Y) = phi.rational_maps()(Xhat, Yhat) = phi_hat.rational_maps()
Xm = Xhat.subs(x=X, y=Y)
```
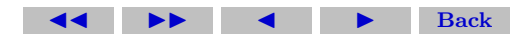

Section 3: Dual Isogenies and Special Multiples

$$
Ym = Yhat.subs(x=X, y=Y)
$$
  
(Xm, Ym) == E.multiplication\_by\_m(7)

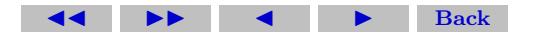